# Photoshop 2022 (Version 23.1.1) keygen only [Updated]

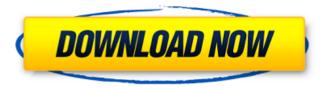

## Photoshop 2022 (Version 23.1.1) License Key Free [32|64bit] (2022)

Photography and image editing are a creative process. Photography involves more than being able to capture a subject. As a photographer, you have to be able to create images that look good. An image that is not natural or pleasing to the eye may create an impact on how much work customers purchase your services. Photoshop's History Photoshop is part of Adobe's Creative Suite, which also includes Adobe Dreamweaver, Adobe InDesign, Adobe Illustrator, Adobe Flash, Adobe Media Encoder, and Adobe Portable Document Format (PDF). Adobe Photoshop debuted in 1992 as part of Adobe Photoshop System version 1.0. It has been evolving ever since. In 2003, the company launched Photoshop CS, which was followed by Photoshop CS2 in 2005. These versions brought many new and improved features to Photoshop, including the ability to selectively adjust colors in an image. In 2009, Photoshop CS3 became available. This update focused on improving the speed of the programs performance. The latest version of Photoshop is currently available in five variants: CS6, CS6 Extended, CS6 Web, CS6 Extended, and CC (Creative Cloud). All are continually updated with new features and tweaks to improve performance and add user-friendly features. About the Author Denise Roberts, J.D., is a seasoned professional and awardwinning legal librarian with extensive experience in digital images, image processing, legal and ethics, and professional development. She is currently the Director of Digital Imaging Services at the Friedman Law Library, University of Maryland School of Law. The Legal Library is a division of the Friedman Law Library. Visit the Legal Library for more information about Legal Aid, and the Friedman Law Library at www.law.umd.edu/About/FriedmanLawLibrary. Illustrations by: Lisa Smith, LMSW, Alissa Witus, PhD Trademarks, logos, and service marks mentioned in this book are the property of their respective owners. Symbols, logos, and emblems mentioned in this book are trademarks, registered trademarks, and service marks of Adobe Systems. All other trademark references mentioned in this book are the property of their respective holders. Authors: Denise Roberts, J.D. Editor: Aisha da Silva, M.S. Technical Editor: Brian Kelly Production Designer: Jake O'Hara, B.S. Copy Editor: Monica Ledoux

### Photoshop 2022 (Version 23.1.1) Crack+ Free Download

What can I edit in Elements? "Most of the filters used in Photoshop are present in Elements, and their performance is even better than in Photoshop." - Elements tutorial on the Adobe website Your favorite features of Photoshop remain. You can create and edit images of all types. And you can make your image safe for printing and web publishing. Create Photos & Videos The Windows app includes a camera. You can control and take photos with it. You can use the app to create and edit photos and videos. Make sure to make a copy of your original images. Elements is powerful, but beginners are often confused by the different functions. But you can easily learn Photoshop Enhance Photos Elements includes the latest and most useful Photoshop features You can guickly and safely make advanced changes to your photos. Elements will make it safe for printing and publishing your photos online. You can easily create and edit photos and videos. Create new photos from images, videos, or a combination of the two. Elements is powerful, but it's perfect for beginners. Enhance any photo or image with a variety of features. Edit Photos, Videos & Photos Make your photos look more professional with features from Photoshop. Create or edit images of all types and sizes. Edit existing images. Save your work as you edit to preserve your work. Enhance your photos with amazing features. Examine the image and find the part you want to edit. Use the tools you want to edit the image. Convert Images Make high-guality photos and videos with your smart phone or tablet. Capture photos or videos with your smartphone or tablet. Edit Photos You can guickly and safely make advanced changes to your photos. Make your photos look more professional with features from Photoshop. You can create or edit images of all types and sizes. Keep your originals. Save your work as you edit to preserve your work. Elements is powerful, but beginners are often confused by the different functions. But you can easily learn Photoshop Elements is powerful, but beginners are often confused by the different functions. Save the original. Make sure to have a backup of your original photos. And more 388ed7b0c7

# Photoshop 2022 (Version 23.1.1) Crack + Activation Code With Keygen

Q: Is it possible to detect which iPhone or iPad the app was launched on using the iAd SDK? I know the iAd SDK is universal, but is it possible to detect which iPhone or iPad the app was launched on using the iAd SDK (assuming the publisher/developer created an iAd in Xcode)? A: No. it is not possible. You can however see the device that was used and by what method in the report. About Us We are committed to providing quality ingredients and optimal service for your family. We have been serving family oriented businesses since 1989. We provide the highest guality of service and pricing to restaurants, hotels, caterers and event planners. We offer an extensive line of products that will help you meet your needs. Our Mission: To service our customers by providing them with the highest guality products and service at a competitive price. Why We Are So Good: We are committed to high quality service and products. communication with our customers, respect for our employees, and hiring people who share our sense of teamwork and place value on diversity.Q: Angular [5 \$http.get() data always returns [object Object] [ have checked the SO answer of similar question here: AngularIS - data is always a [object Object] I have a controller that calls another service for database connection and guery, then it calls an \$http.get(...) which should return the data. For me, it always returns [object Object]. I've tried to use this: this.find = function(id) { var data =  $\frac{1}{2}$  } tr(...): data.success(function(data) { console.log(data): alert(data): }): } I've tried to set the dataType to "ison" and I've tried to set the responseType to "ison". Here is the code for the get request: \$scope.find = function(id){ \$http.get('/find/', {

### What's New in the Photoshop 2022 (Version 23.1.1)?

Q: Is it possible to hide an image with a custom height and width but with an aspect ratio of 1:1 I want to hide an image with a custom height and width but keep the aspect ratio of 1:1. This is what I have tried so far. However this is not working...  $('#'+id_1).css('visibility', 'hidden'); ('#'+id_2).css('visibility', 'visible'); A: Use CSS3 to define height and width using percentage. It will make your image look like when you change the height/width to suit your content and give the aspect ratio of the image accordingly Example: img { height: 100%; width: 100%; } #...{ height: 100%; width: 100%; } #...{ width:400px; height:200px; } Finch P. Holder Finch P. Holder is a former member of the Wisconsin State Assembly. Biography Holder was born on July 15, 1898 in Milwaukee, Wisconsin. He is the son of Walter P. Holder and Grace Eggers. Holder married Rita K. Conrad on April 20, 1930 in Milwaukee, Wisconsin. In 1937, he graduated from the University of Wisconsin. Holder died on June 30, 1953. Career Holder was a Democrat. He was elected to the Assembly in 1936 and 1938. Additionally, he was a delegate to the 1948 Democratic National Convention. References Category:Politicians from Milwaukee$ 

Category:Members of the Wisconsin State Assembly Category:Wisconsin Democrats Category:1898 births Category:1953 deaths Category:University of Wisconsin–Madison alumni Category:20th-century American politiciansExtensive investigation into the mechanism of the tumor-promoting effects of cigarette smoking revealed that this effect requires the chemical transformation of nicotine in the lung to cotinine. Cotinine is a carcinogenic metabolite of nicotine that lacks the reinforcing and psychotropic effects of nicotine; moreover, its carcinogen

# System Requirements For Photoshop 2022 (Version 23.1.1):

Prerequisites: Your PC must meet the following system requirements to install and play PC games: Minimum Requirements: OS: Windows® 7/8/10 CPU: Intel® Core<sup>™</sup> i3 or AMD Athlon<sup>™</sup> Memory: 1 GB RAM Graphics: 1024 × 768 screen resolution with graphics card or integrated GPU DirectX: Version 9.0c Hard drive space: 5 GB available space Sound card: DirectX compatible sound card Additional Notes: • Windows® 8 will be launched

https://wmich.edu/system/files/webform/Photoshop-2021-Version-2243.pdf https://www.cameraitacina.com/en/system/files/webform/feedback/adobe-photoshopcc-2015-version-18 13.pdf https://sprachennetz.org/advert/adobe-photoshop-2021-version-22-4-crack-with-serial-number-downloadmarch-2022/ http://NaturalhealingbyDoctor.com/?p=11776 https://omorua.com/wp-content/uploads/2022/07/Adobe Photoshop CC Serial Key X64 Latest.pdf https://4g65.com/photoshop-cs3-patch-full-version-lifetime-activation-code-free-mac-win/ https://www.southwickma.org/sites/g/files/vyhlif1241/f/uploads/zoning districts 1.pdf https://towntexas.com/wp-content/uploads/2022/07/ledyros.pdf https://www.faceauxdragons.com/advert/photoshop-2022-license-key-full-free-latest/ https://tecunosc.ro/upload/files/2022/07/Vdn1P4UmGt3ewnwm6GzE\_05\_91cd6ed63c35a47195a502589e e563fd file.pdf https://wakelet.com/wake/6ilMo2iv6pm42HSPkxpvU https://sharmilam.com/wp-content/uploads/2022/07/glenwenz-1.pdf https://ictlife.vn/upload/files/2022/07/V6IwmrZfEHZkVuZtOPTG 05 65ecc92d7492a45bc95c6929ea1d2f0 6 file.pdf https://todaysmodernhomes.com/adobe-photoshop-cc-crack-keygen-free-2022/ https://bestwavtofreedom.com/adobe-photoshop-2021-version-22-5-1-product-kev-and-xforce-kevgenactivation-code-with-keygen/ https://www.need24care.com/wp-content/uploads/2022/07/Adobe Photoshop 2022 Version 2301.pdf https://recreovirales.com/photoshop-cc-2018-hacked-x64/ https://tutorizone.com/adobe-photoshop-express-patch-full-model-activation-x64-updated-2022/ https://imfomix.com/wp-content/uploads/2022/07/Photoshop 2020.pdf https://www.realvalueproducts.com/sites/realvalueproducts.com/files/webform/fabest736.pdf https://wakelet.com/wake/9Cm3Z1Gf-n5oynh2en-YG https://www.iltossicoindipendente.it/2022/07/05/photoshop-2021-version-22-3-1-product-key-freeapril-2022/

https://www.ceaestintori.it/sites/default/files/webform/files/Photoshop-2020.pdf http://campustoast.com/wp-

content/uploads/2022/07/Photoshop\_EXpress\_Crack\_Patch\_Activator\_Final\_2022.pdf

https://trello.com/c/H1Dh5YHq/118-adobe-photoshop-cc-2015-version-18-keygen-with-serial-key-2022

https://scamfie.com/adobe-photoshop-cs5-full-version-free-download-win-mac/

http://metroresumes.com.au/system/files/webform/harhors442.pdf

https://txuwuca.com/upload/files/2022/07/hNFEgx1qXwGfXtjmPzJM\_05\_91cd6ed63c35a47195a502589ee 563fd\_file.pdf

http://thetruckerbook.com/2022/07/05/photoshop-cc-2015-keygenerator-april-2022/

http://bookmanufacturers.org/adobe-photoshop-2021-version-22-5-keygen-only-incl-product-key